Cracking Adobe Photoshop is a bit more involved, but it can be done. First, you'll need to download a program called a keygen. This is a program that will generate a valid serial number for you, so that you can activate the full version of the software without having to pay for it. After the keygen is downloaded, run it and generate a valid serial number. Then, launch Adobe Photoshop and enter the serial number. You should now have a fully functional version of the software. Just remember, cracking software is illegal and punishable by law, so use it at your own risk.

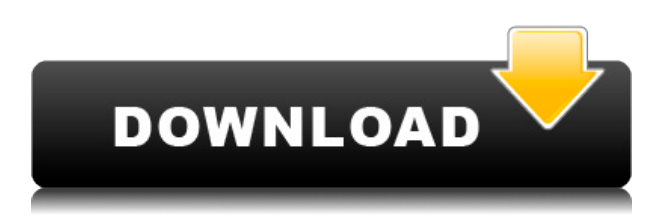

Compared to the Windows and macOS versions (Mac only for now), Photoshop is the one application that the Apple crowd seems to hate. Even so, I might be one of the few people who actually feels that it's a great product; those who crave more control of their work and are continuously looking for ways to achieve it, I strongly believe will enjoy this update. Jeeper, I really hope you are a Photoshop user. Can you sit for more than a minute without having Photoshop open? More importantly, do you need to have Photoshop open on your Mac? You can open edit your photos however you like, in Final Cut Pro X, Silverlight or your favorite viewing app. It's a lot faster than the flaky browser-based Lightroom. This is where Photoshop meets Lightroom: everything shot with Lightroom is converted to and stored in PSD format. You can view and manipulate photos as they appear on the smartphone in the same way as on its PC counterpart, and import those photos into Lightroom itself, where you'll find many more editing options precisely because you didn't use Lightroom on the smartphone in the first place. Previously, centralized photo editing was left to online photo management tools like Flickr. In addition to importing images into Photoshop from Lightroom, the HDR feature used to be auto-recorded and available exclusively online. Now, it's also a standalone option in Lightroom and will actually work instead of not in places like the iPhone, where the lack of room is an issue.

## **Photoshop CC 2019 Version 20 Serial Number Licence Key [Mac/Win] x32/64 2023**

Apart from this shape features, there is another feature called "Layer Comps," which contains an amount of drawings, images, colors and surfaces. This feature is essential when dealing with images that need more than one thing to work on. In short, this area allows you to expand and rearrange the different parts of the image and apply different edits and effects to each in normal sections of the file. You can use this and the layer annotations, as well as displaying distance between different layers. What's really important in this mode is that all layers are kept separate between the various layers. Once you're finished you're able to delete all of the layers by simply clicking on the Atlas icon. You're able to use this

icon to increase, decrease, or hide all the layers in the file and it is very fast. In regular mode, you're able to remove the background, crop, rotate, and apply a filter to each layer and work on most of the things that you would expect from Photoshop. In regular mode you're able to double-click to reveal the layers around the image where you can edit and apply the different filters. Photoshop's layers are not complex enough for you to know here. The Outlining Tool can provide you a better way to select by creating different guide lines for your point of interest, like a specific skin or the outline of a face where the eyes alone cover the entire area. The Outlining Tool is performed on the Smart Object Layer, and each Smart Object layer can hold multiple outline configurations. You will only have to click "lock layer" to make it "locked." You can copy your outline selections and use them in separate documents to maintain the outline for later use. e3d0a04c9c

## **Photoshop CC 2019 Version 20Activation Keygen For (LifeTime) For Windows 64 Bits {{ lifetimE patch }} 2023**

Adobe Photoshop Elements addresses the common novice needs for batch image batch editing and Cropping and resizing. Beyond that, it offers basic tools for editing and manipulating photographs, adjusting their color, performing simple compositing techniques, and using the built-in filters. And because it's web-enabled, it allows you to export the photos without ever leaving elements. Anyone can learn about Photoshop Elements quickly and easily through many short exercises. Photoshop Express is a free alternative to Adobe Photoshop. It is also integrated with Creative Cloud, which means that it will soon be replaced with Adobe Photoshop. It is "designed [to] make it easy as possible for anyone to get started making great photos without investing in expensive software." Adobe Photoshop Elements is one of the most popular digital photo-editing apps out there. It includes all of the features that a professional needs while maintaining a simple, friendly interface. You can use the program to edit, transform, arrange, crop, or straighten your images. Elements includes standard editing tools, plus additional functionality such as face-detection, reverse masking, and pattern overlay which allows you to change the appearance of an image and easily remove unwanted elements to create an effect. An extensive set of built-in filters allow you to make adjustments to your images such as brightening the image, adjusting color, and enhancing or suppressing the image's effect. Additionally, you can import images, crop them, and remove unwanted portions. If you want to edit raw photos, you can use a variety of presets and modify the color, and effect of the image. With the addition of the Camera Raw plug-in, you can correct any of the raw data.

photoshop cs4 free download 32 bit crack photoshop cs4 3d plugin free download camera raw photoshop cs4 free download download photoshop cs4 ringan download photoshop cs4 rar camera raw filter for photoshop cs4 free download download adobe photoshop cs4 portable rar photoshop cs4 portable.rar free download adobe photoshop 7.0 free download softlay adobe photoshop cs 20 free download

Now that you know a little about the pro version of this photo editor, discover the basic tools you need for editing and enhancing your photographs, and tools and features that will come in handy when working in Photoshop. Learn how to use Adobe Photoshop to create Professional images. In this video tutorial, we will go over the basics of Photoshop. Photoshop is the worlds most popular image editing software used by millions of designers. If you want to learn how to use Photoshop, this video tutorial will guide you. The tutorial shows you what the tool is, what it looks like and how it works. This is the Photoshop Ps tool. Learn how Photoshop works from learning how to use Photoshop. Welcome to the Photoshop for designers video tutorials channel. Learn how to use Photoshop, the worlds most popular graphic design software. In this video tutorial, we will show you how to use Photoshop. In this video tutorial, we will show you how to use Photoshop. Designers love to work on several templates to design retina display websites or mobile apps. There are tools such as Lightroom Studio, Adobe Muse, Quark Xpress, Indesign to help in designing apps for iPhone, Android, and OSX devices. But there has been a web based design software such as Photoshop's simple website creation tool is one of the best online tools in 2019. There's a tool to create and edit the interfaces for websites, apps and more. If you're a hobbyist photographer, you'll know that Photoshop can do a lot more than just what is expected by its users. Photoshop is wildly popular among all the professionals because of its features, tools, and workflow. In this post, we've reviewed the best free Photoshop tools to help you easily and efficiently.

eZ Design Suite is a feature rich software package that streamlines our web design workflow with an intuitive interface that easily adapts to every designer's workflow. It offers features that save you time and create more beautiful designs! If you're a full-time designer, or a hobbyist that uses their smartphone to style their Instagram photos, start your design process with Sketch that has everything you need to create beautiful designs. Plus, save your designs to CSS, HTML, and SVG. Sometimes you simply want to edit your photo of a really interesting person's eye color. It can be hard to do, and you almost always end up with something bizarre. To do this, you want to select the person's eyes and an area of skin around them. You can then make color changes to focus on that skin area and press your return key. This selection will export back to the photo. Next, add a layer mask and paint at the bottom of the selection over the area around the person's eyes. You can add shadows and enhance the wrinkles. Over time bad photos are bound to accumulate. It might be difficult to remove unwanted items from your images. In this Photoshop tutorial, you'll learn how to create a Photoshop effect in minutes. The free version of Photoshop CC 2018 includes a limited selection of features, and comes with three premium editions: Photoshop CC, Photoshop CC with the Essentials Upgrade and Photoshop CC with the Performance Plus Upgrade, which give more workflow enhancements.

<https://soundcloud.com/avandileddins/nddn-w58-map-disk-download> <https://soundcloud.com/hndezsoriok/descargar-autokitchen-11-crack> <https://soundcloud.com/dendiphitua1978/eleventamulticajafullcrack11> <https://soundcloud.com/toddfapocon1973/top-notch-2-teachers-book-download-12> <https://soundcloud.com/bazysmanoud/sketchup-pro-2013-serial-number-crack>

One big highlight this year is that Photoshop is finally going to support document "Content-Aware Move". With this feature, you can specify where the content of a document should be carried over between different locations or documents. For instance, if you have a multipage document, you make a selection in the middle page, and then the content will automatically be carried over to the other pages. This is great if you have an image that is broken up into multiple pages, because you can easily move the piece across to one of the other pages. Users of the Adobe Creative Suite can continue to access Photoshop documents through Adobe Bridge, a web-facing application that users can access from their desktop or mobile device. Adobe Bridge continues to offer the best way to navigate the hundreds of thousands of files that accumulate in a large Photoshop document library, though it can be difficult to manage large volumes of files on shared networks. Users of the Adobe Creative Suite can continue to access Photoshop documents through Adobe Bridge, a web-facing application that users can access from their desktop or mobile device. Adobe Bridge continues to offer the best way to navigate the hundreds of thousands of files that accumulate in a large Photoshop document library, though it can be difficult to manage large volumes of files on shared networks. Bridge recently added the ability to tag, share and search Adobe Certificate Transparency data in Photoshop CS5+, making it easier to spot security issues in the browser plug-in and protecting against targeted attacks.

Adobe Camera Raw (ACR) – Though it's not in Photoshop, it's still a major update to the interface for RAW files. ACR now features all four processing modes, which include detail mode, exposure mode, white balance mode and more. It also brings support for all the popular camera models on the market and tones of other optimizations in the newest version of Adobe Camera Raw. Lastly, it also comes with a new workflow for photographers who work with many RAW files. Adobe Photoshop Elements – A graphics editor for photographers, image editors, and hobbyists. It comes with comes with most of the features of the professional edition but with fewer features and a simpler UI. **Adobe Photoshop –** Photoshop is the world's first and only indispensable tool for digital imaging and graphic design professionals. It is one of the most popular photo editing software available, and it has been downloaded millions of times by professionals and amateurs all over the world. Adobe's DVD burner program can create ISO images for

DVDs. Adobe Automator is a desktop publishing program that lets users automate the process of creating newsletters, cards, newsletters, etc. These companies use Adobe InDesign for desktop publishing, and the software helps both designers and users have true control over the creation process of documents. An Adobe Dreamweaver application can help users code and build websites. Adobe Web browser is a bit different from other browsers. It has Adobe Flash Player built into it, and most of the popular Web sites use Adobe Flash Player to perform some of their functions. Adobe ColdFusion is a server software that is used to create and run Web servers. Adobe Acrobat XI is a PDF editing application that is easy to use and can be used for a variety of other functions.